## Riak: key-value store

Software Languages Team University of Koblenz-Landau Ralf Lämmel and Andrei Varanovich

## Motivation

• File system for the web: store everything (json, images, blobs, etc.) and make it accessible via HTTP with REST

# What's Riak?

- Fault-tolerant
- Low-latency
- High-throughput
- HTTP + JSON

# Key concepts

- *Buckets, Keys*: data is stored and referenced by bucket/key pairs
- *• Values:* can be of any data type. Each value has a unique key.

## Resources and Resource Identifiers

- The key abstraction of information in REST is a *resource.*
- Each resource has a *resource identifier.*

### Examples of identifiers

- <http://example.com/customers/1234>
- <http://example.com/orders/2007/10/776654>
- <http://example.com/products/4554>
- <http://example.com/processes/salary-increase-234>

## Remember: Hypertext Transfer Protocol

[http://en.wikipedia.org/wiki/Hypertext\\_Transfer\\_Protocol](http://en.wikipedia.org/wiki/Hypertext_Transfer_Protocol)

- 
- 
- 
- 
- 
- 
- 
- 
- 

**• GET! ! ! !** Request representation for resource

- **• HEAD! ! !** Like GET but without response body
- PUT between Upload representation for resource<br>• POST Submit data for resource
- **POST** Submit data for resource<br>• **OPTIONS** Ouery for available meth
	- OPTIONS Query for available methods<br>• CONNECT Facilitate SSL-encrypted com
		- CONNECT Facilitate SSL-encrypted communication
			- Delete specified resource
		- TRACE Return request as it arrived at server
		- PATCH Partial modification of resource

## RESTful Web Service HTTP methods

- *Collection* URI, such as [http://example.com/companies/](http://example.com/resources/)
- GET: **List** the URIs and perhaps other details of the collection's members
- PUT: **Replace** the entire collection with another collection.
- POST: **Create** a new entry in the collection. The new entry's URL is assigned automatically and is usually returned by the operation.
- DELETE: **Delete** the entire collection.

## RESTful Web Service HTTP methods

- *Element* URI, such as http://example.com/ companies/32
- GET: **Retrieve** a representation of the addressed member of the collection, expressed in an appropriate Internet media type.
- PUT: **Replace** the addressed member of the collection, or if it doesn't exist, **create** it.
- POST: Treat the addressed member as a collection in its own right and **create** a new entry in it.
- DELETE: **Delete** the addressed member of the collection.

### curl -v [http://debeka.uni-koblenz.de:8091/riak/test](http://127.0.0.1:8098/riak/test)

 $*$  About to connect() to 127.0.0.1 port 8098 (#0) Trying 127.0.0.1... connected > **GET /riak/test HTTP/1.1** > User-Agent: curl/7.22.0 (x86\_64-pc-line and libcurl/7.22.0 OpenSSL/1.0.1 zlib/1.2.3.4 libidn/1.23 librtmp/ 2.3 > Host: 127.0.0.1:8098  $>$  Accept:  $*/*$  $\geq$ < HTTP/1.1 200 OK < Vary: Accept-Encoding < Server: MochiWeb/1.1 WebMachine/1.9.0 (someone had painted it blue) < Date: Tue, 11 Sep 2012 10:56:22 GMT < **Content-Type: application/json** < Content-Length: 422  $\lt$ \* Connection #0 to host 127.0.0.1 left intact \* Closing connection #0 {"props":{"name":"test","allow\_mult":false,"basic\_quorum":false,"big\_vclock":50,"chash\_keyfun": {"mod":"riak\_core\_util","fun":"chash\_std\_keyfun"},"dw":"quorum","last\_write\_wins":false,"linkfun": {"mod":"riak\_kv\_wm\_link\_walker","fun":"mapreduce\_linkfun"},"n\_val":3,"notfound\_ok":true,"old\_vclock": 86400,"postcommit":[],"pr":0,"precommit":[],"pw":0,"r":"quorum","rw":"quorum","small\_vclock": 50,"w":"quorum","young\_vclock":20}} simple GET properties

# Response codes

Normal status codes:

- 201 Created (when submitting without a key)
- 200 OK
- 204 No Content
- 300 Multiple Choices

### Error codes:

- 400 Bad Request
- 412 Precondition Failed if one of the *conditional request* headers
	- If-None-Match, If-Match, If-Modified-Since,
	- and If-Unmodified-Since invoke conditional request semantics,
	- matching on the ETag and Last-Modified of the existing object

# Accessing buckets

curl -v [http://debeka.uni-koblenz.de:8091/riak/bucket/key](http://127.0.0.1:8098/riak/test)

**< HTTP/1.1 404 Object Not Found** < Server: MochiWeb/1.1 WebMachine/1.9.0 (someone had painted it blue) < Date: Tue, 11 Sep 2012 1:00:09 GMT < Content-Type: text/plain < Content-Length: 10  $\lt$ **HTTP 404** 

### **not found**

# Data storage URL pattern

### http://SERVER:PORT/riak/BUCKET/KEY

# Storing data

curl -v -d 'this is a test' -H "Content-Type: text/plain" [http://debeka.uni-koblenz.de:](http://debeka.uni-koblenz.de:8091/riak/test) [8091/riak/test](http://debeka.uni-koblenz.de:8091/riak/test)

POST Request

Bucket: *test*

Key: *auto-generated*

# Storing binaries

curl -v -X PUT [http://debeka.uni-koblenz.de:8091/riak/img/](http://debeka.uni-koblenz.de:8091/riak/test)KoblenzTotale.jpg -H "Content-Type: image/jpeg" --data-binary @KoblenzTotale.jpg

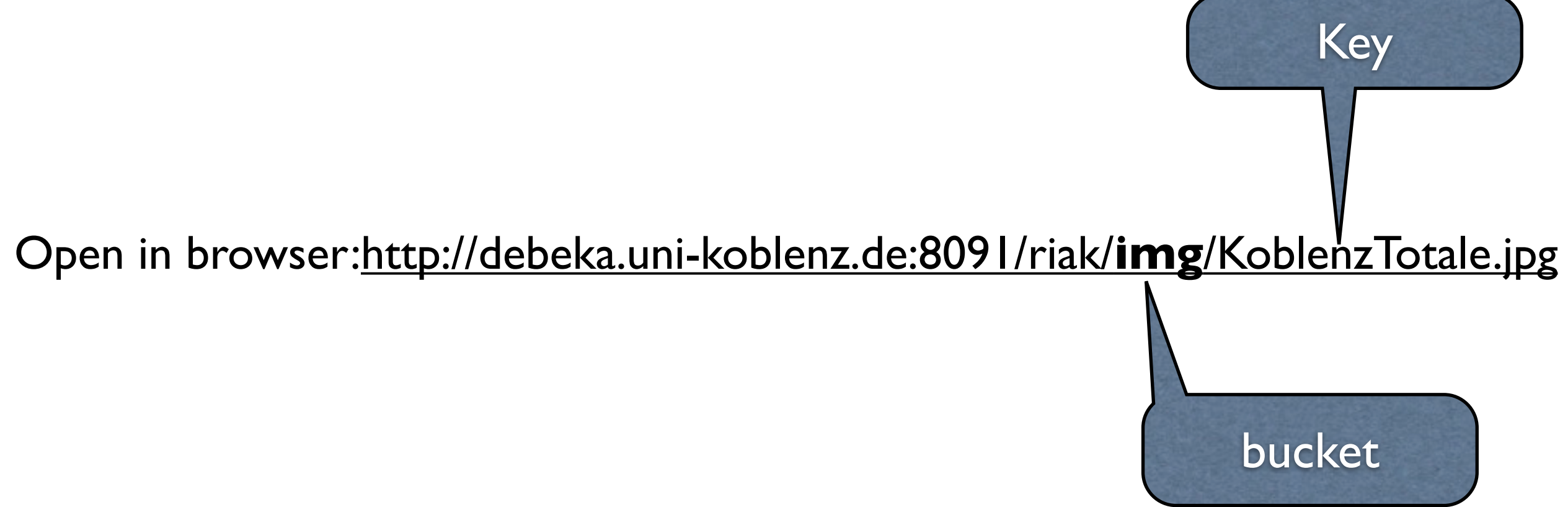

# MIME content type

- **application/json**: JavaScript Object Notation [JSON;](http://en.wikipedia.org/wiki/JSON) Defined in [RFC 4627](http://tools.ietf.org/html/rfc4627)
- **application/pdf**: Portable Document Format, [PDF](http://en.wikipedia.org/wiki/PDF) has been in use for document exchange on the Internet since 1993; Defined in [RFC 3778](http://tools.ietf.org/html/rfc3778)
- **application/zip**: **ZIP** archive files; Registere[d\[7\]](http://en.wikipedia.org/wiki/Internet_media_type#cite_note-6)
- **image/jpeg**: [JPEG](http://en.wikipedia.org/wiki/JPEG) JFIF image; Defined in [RFC 2045](http://tools.ietf.org/html/rfc2045) and [RFC 2046](http://tools.ietf.org/html/rfc2046)
- **text/html**: [HTML;](http://en.wikipedia.org/wiki/HTML) Defined in [RFC 2854](http://tools.ietf.org/html/rfc2854)
- **video/mpeg**: [MPEG-1](http://en.wikipedia.org/wiki/MPEG-1) video with multiplexed audio; Defined in [RFC 2045](http://tools.ietf.org/html/rfc2045) and [RFC 2046](http://tools.ietf.org/html/rfc2046)

### Full list:

[http://en.wikipedia.org/wiki/Internet\\_media\\_type](http://en.wikipedia.org/wiki/Internet_media_type)

# View list of buckets

### <http://debeka.uni-koblenz.de:8091/buckets?buckets=true>

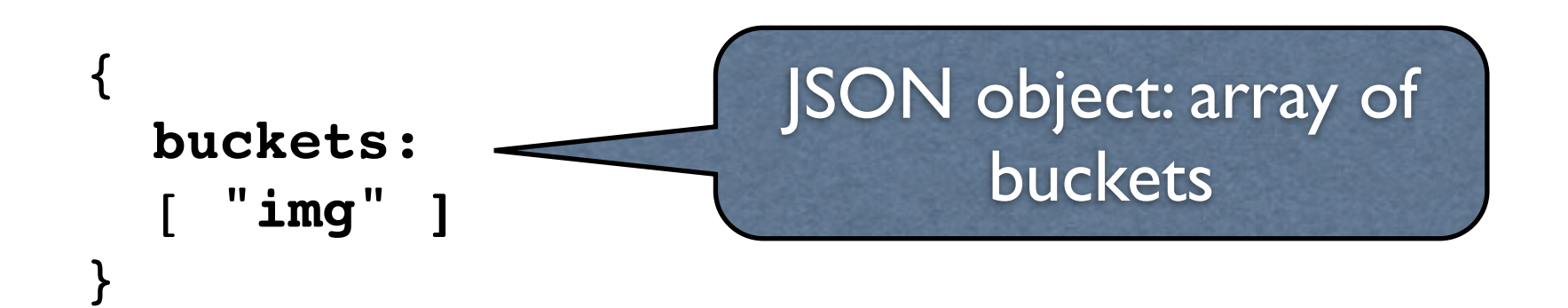

# Delete object

#### curl -v -X **DELETE**

[http://debeka.uni-koblenz.de:8091/riak/img/](http://debeka.uni-koblenz.de:8091/riak/test)KoblenzTotale.jpg

## What about relationships between objects? In Riak they are called "Links"

HTTP Header with POST request

Links are **metadata** that establish one-way relationships between objects in Riak:

### Link: </riak/bucket/key>; riaktag="tag"

Link: </riak/list/1>; riaktag="previous", </riak/list/3>; riaktag="next

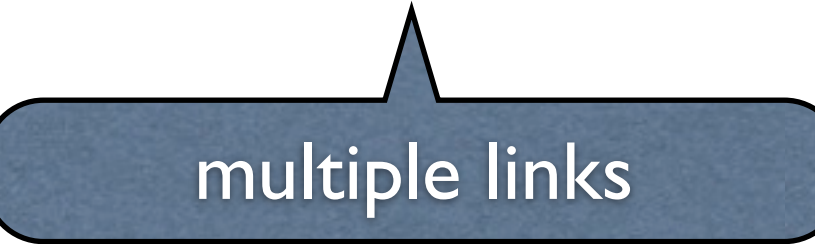

# DEMO

101companies:riak

### Manager

#### [http://debeka.uni-koblenz.de:8091/riak/meganalysis\\_employees/klaus](http://debeka.uni-koblenz.de:8091/riak/meganalysis_employees/klaus?returnbody=true)

HEADERS:

'Link': '</riak/meganalysis\_depts/dev1>; riaktag="manages"' '**content-type**': 'application/json'

DATA:

{"salary": 23456, "name": "Klaus", "address": {"city": "Boston", "country": "USA"}}

### Department

[http://debeka.uni-koblenz.de:8091/riak/meganalysis\\_depts/dev1](http://debeka.uni-koblenz.de:8091/riak/meganalysis_depts/dev1?returnbody=true)

#### HEADERS:

'Link': '</riak/meganalysis\_employees/klaus>; riaktag="employs"' 'content**type**': 'application/json'

#### DATA:

{"name": "Dev1"}

### Sub-department

[http://debeka.uni-koblenz.de:8091/riak/meganalysis\\_depts/development](http://debeka.uni-koblenz.de:8091/riak/meganalysis_depts/development?returnbody=true)

HEADERS:

'Link': '</riak/meganalysis\_employees/ray>; riaktag="employs", </riak/meganalysis\_depts/dev1>; riaktag="has\_subunit"',

'**content-type**': 'application/json'

# Querying data

### All sub-departments and employees:

curl http://debeka.uni-koblenz.de:8091/riak/meganalysis\_depts/development/

### All sub-departments only:

curl [http://debeka.uni-koblenz.de:8091/riak/meganalysis\\_depts/development/](http://debeka.uni-koblenz.de:8091/riak/meganalysis_depts/development/_,has_subunit,_) \_,**[has\\_subunit](http://debeka.uni-koblenz.de:8091/riak/meganalysis_depts/development/_,has_subunit,_)**,\_

#### GET /riak/bucket/key/**[**bucket**]**,**[**tag**]**,**[**keep**]**

- Bucket a bucket name to limit the links to
- Tag a "riaktag" to limit the links to
- Keep 0 or 1, whether to return results from this phase

# Total

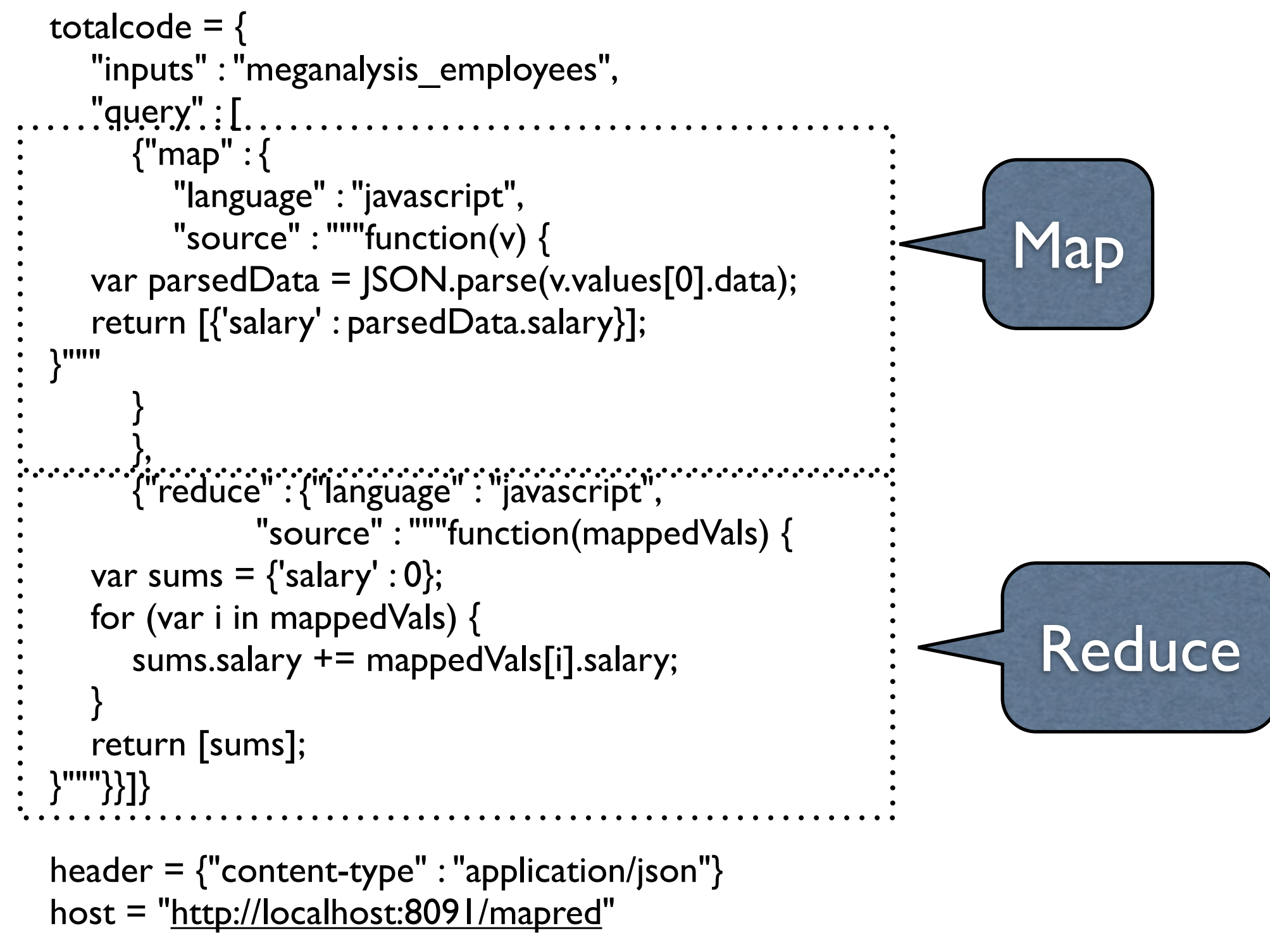

# **Cut**

```
cutcode = {
    "inputs" : "meganalysis_employees",
    "query" : [
      {"map" : {
         "language" : "javascript",
         "source" : """function(v) {
  var parsedData = JSON.parse(v.values[0].data);
  parsedData.salary = parsedData.salary / 2.0;
  return [{"key" : v.key, "value" : parsedData}];
}"""}}]}
```
### Returns an array of updated objects

```
Need to iterate over this array 
and PUT the object back to Riak
```
No in-place updates!

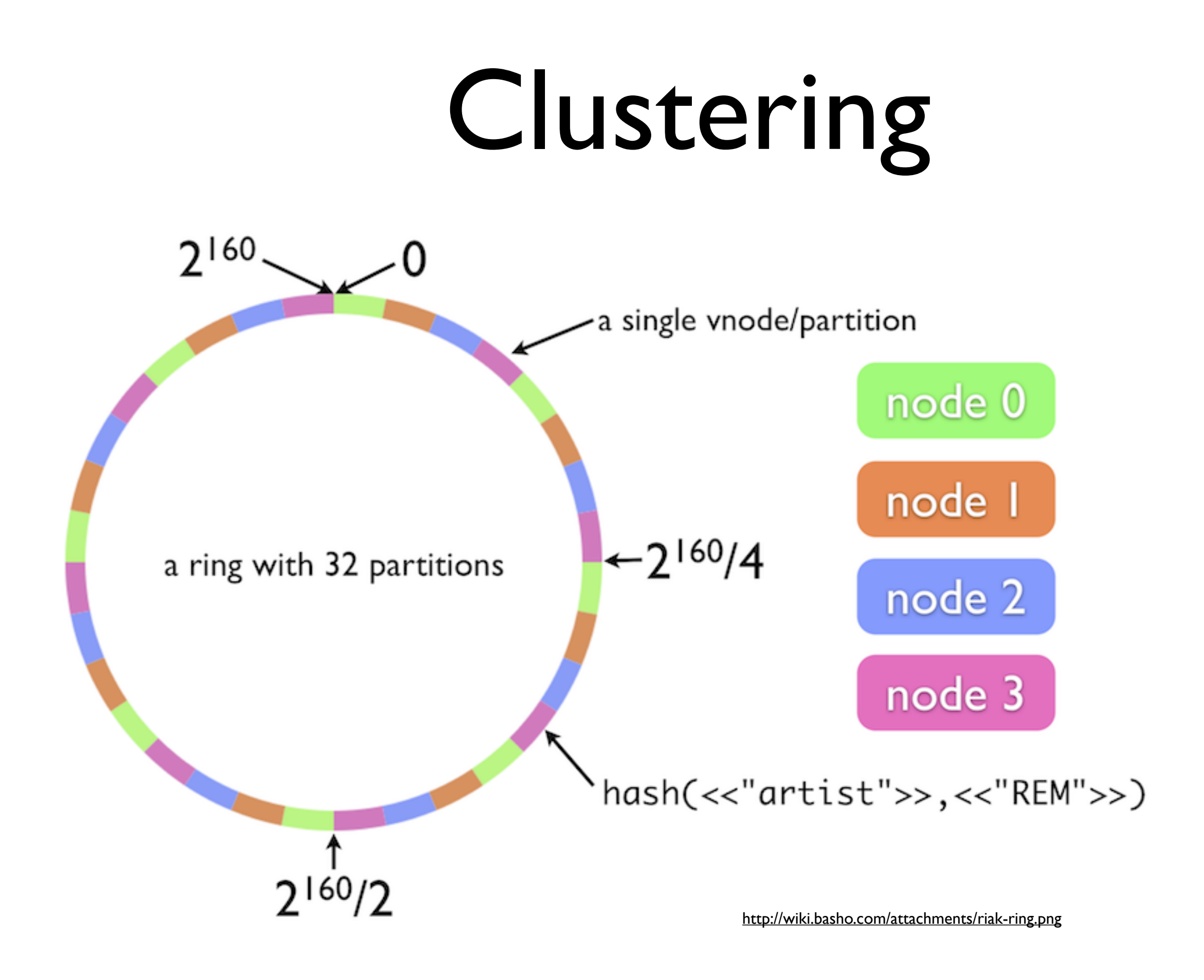

© 2012, 101companies & Software Languages Team (University of Koblenz-Landau)

## Summary

You learned about ...

- using Riak as a key-value storage,
- storing the relational data in Riak, and
- using MapReduce for data aggregation.

## Resources

• Dynamo: Amazon's Highly Available Key-value Store:

<http://s3.amazonaws.com/AllThingsDistributed/sosp/amazon-dynamo-sosp2007.pdf>

• Riak documentation:

<http://wiki.basho.com/>